### **Lecture 28: Declarative Programming: SQL**

- So far, our programs are explicit directions for solving <sup>a</sup> problem; the problem itself is *implicit* in the program.
- Declarative programming turns this around:
	- **–** <sup>A</sup> "program" is <sup>a</sup> description of the desired characteristics of <sup>a</sup> solution.
	- **–** It is up to the system to figure out how to achieve these charac teristics.
- Example: Spreadsheets contain formulae indicating what value <sup>a</sup> cell contains, but they say nothing about the order in which calculate these values or how to keep them up-to-date with changes in th e data.
- Example (somewhat impure): SQL (Structured Query Language).
- $\bullet$  SQL is a widely used notation for interrogating and modifying *database* management systems (DBMSs).

### **Relational Databases**

- <sup>A</sup> DBMS is <sup>a</sup> collection of data. The kind of DBMS accessed by SQL is relational.
- In mathematics, a relation is a set of tuples that represent values that stand in some relationship to one another.
- In <sup>a</sup> relational DBMS, relations take the form of tables with labeled columns. Each entry (tuple) is called a row.

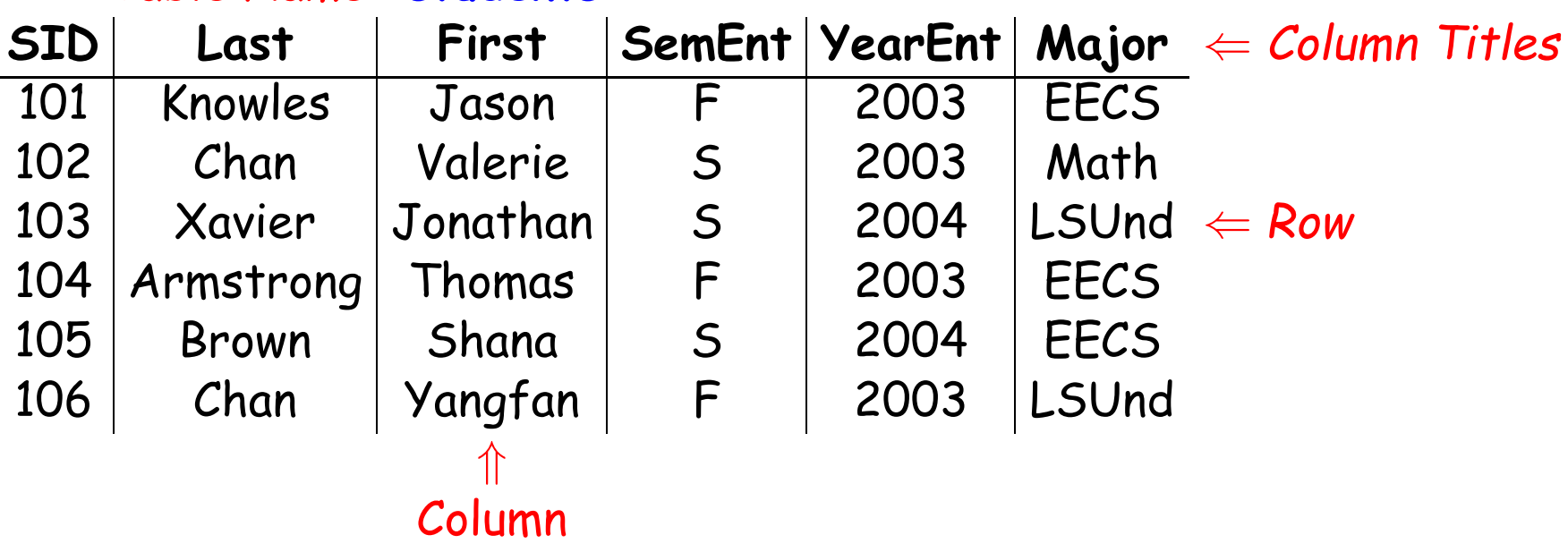

#### Table Name: **students**

## **Defining a Table in SQL**

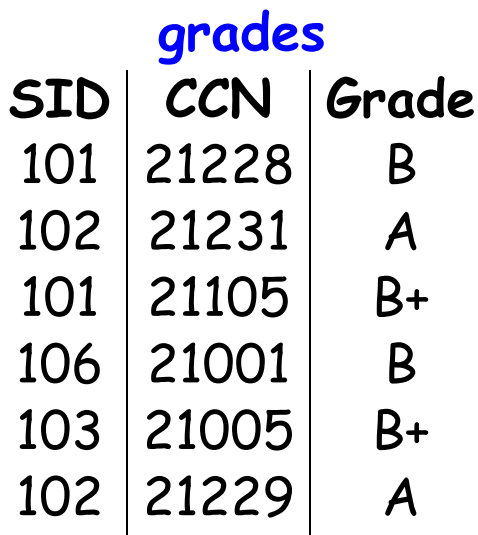

One way to create this table in SQL:

```
create table grades as
   select "101" as SID, 21228 as CCN, "B" as Grade union
   select "102", 21231, "A" union
   select "101", 21105, "B+" union
   select "106", 21001, "B" union
   select "103", 21005, "B+" union
   select "102", 21229, "A";
```
**Warning:** This lecture shows atypical use of SQL.

#### **Some Details on Definition**

```
create table grades as
   select "101" as SID, 21228 as CCN, "B" as Grade union
   select "102", 21231, "A" union
   select "101", 21105, "B+" union
   select "106", 21001, "B" union
   select "103", 21005, "B+" union
   select "102", 21229, "A";
```
- This create statement is essentially an assignment to <sup>a</sup> new table variable, grades.
- Each select is a table-valued expression that defines a set of rows (all singleton sets in this case).
- union is then the set union operator on tables.
- The unioned tables must be compatible (same columns).
- First select establishes column names.

#### **Selection**

- Power of SQL comes from select statements with conditions.
- Given table grades on left, the queries

```
select Grade, CCN from grades where SID = '101';
create table roster21228 as
   select SID from grades where CCN = 21228;
```
create two new tables shown on the right (the first anonymous):

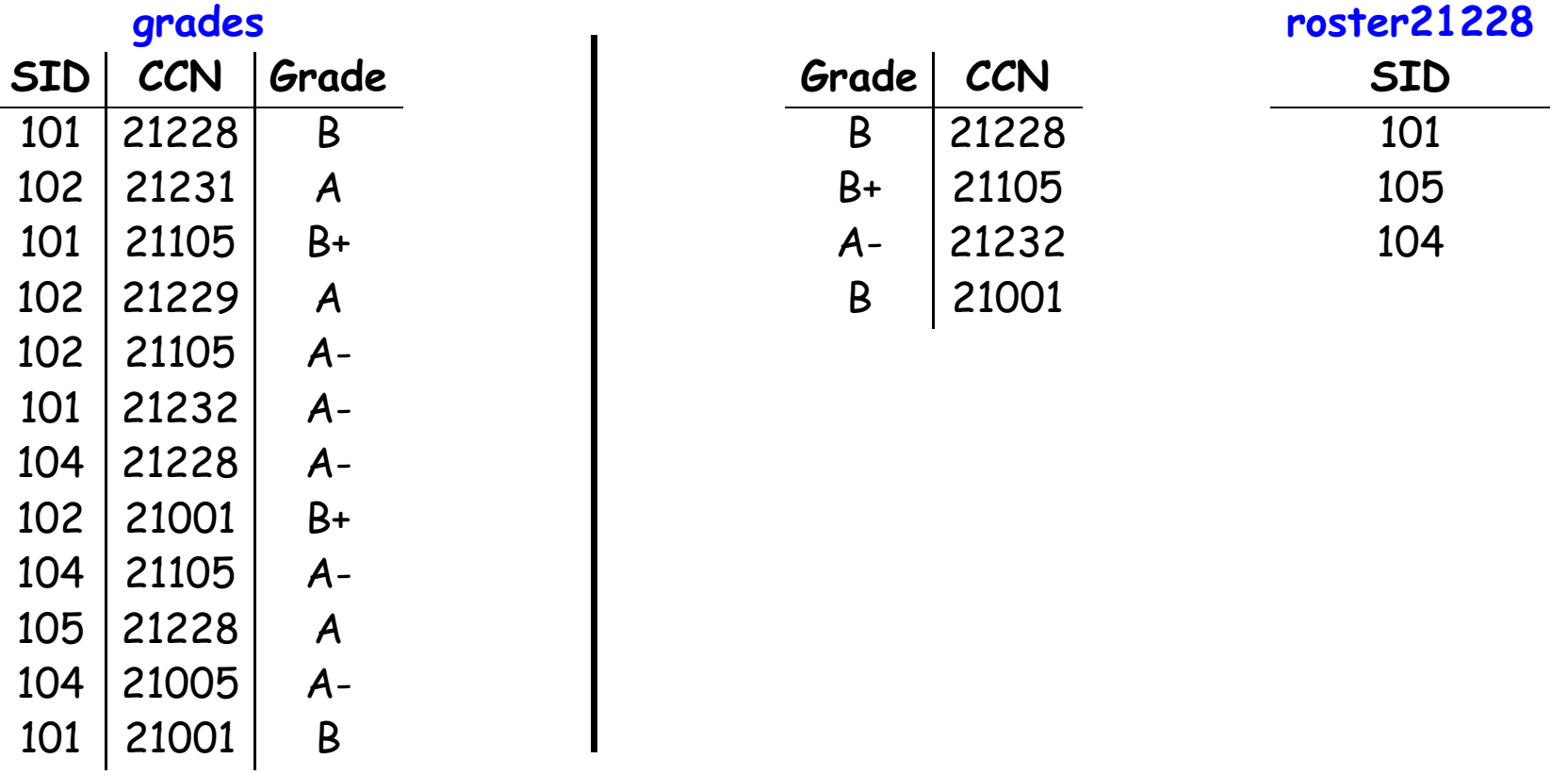

#### **Selection II**

```
select Grade, CCN from grades where SID = '101';
create table roster21228 as
   select distinct SID from grades where CCN = 21228;
```
- In these statements, the values added to the resulting tables are not constants (as before), but rather column specifiers: expressions that extract values from rows of the table grades.
- By default (no as clauses), columns in result take their names from the selected columns.
- SQL is declarative in the sense that we declare the characteristics of the table we want, without saying how to conduct the necessary search.
- In the cases above, the search looks pretty simple, but the system hides the complexity that results when
	- **–** multiple tables are involved, or
	- **–** certain columns are indexed to speed up searches involving those columns.

# **Multiple Tables**

• Searches can involve multiple tables:

#### **students**

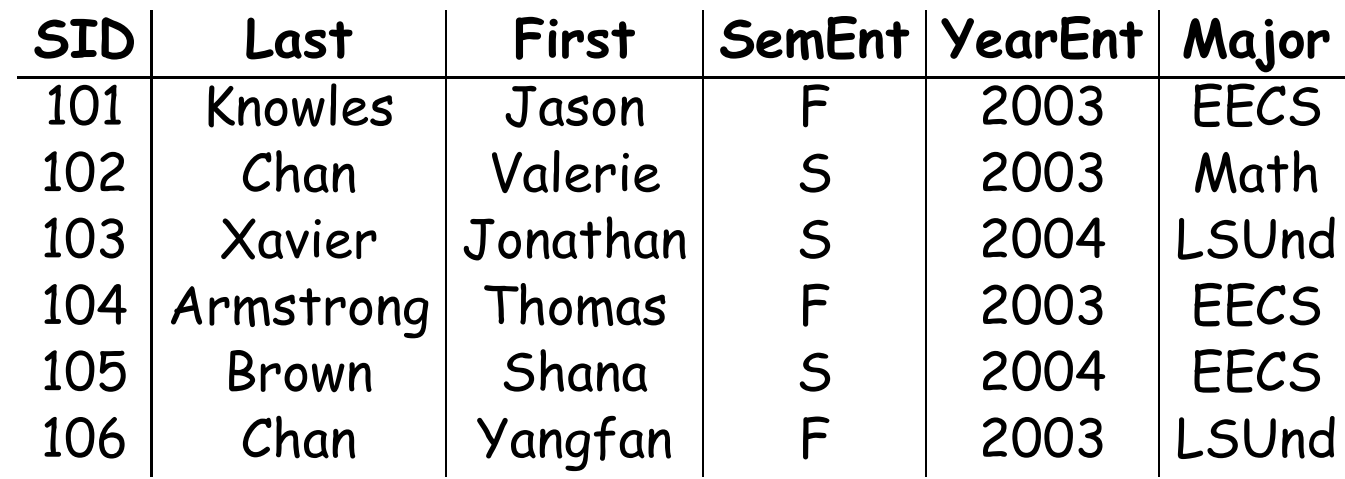

create table repor<sup>t</sup> as select Last, First, CCN, Grade from grades, students where students.SID = grades.SID;

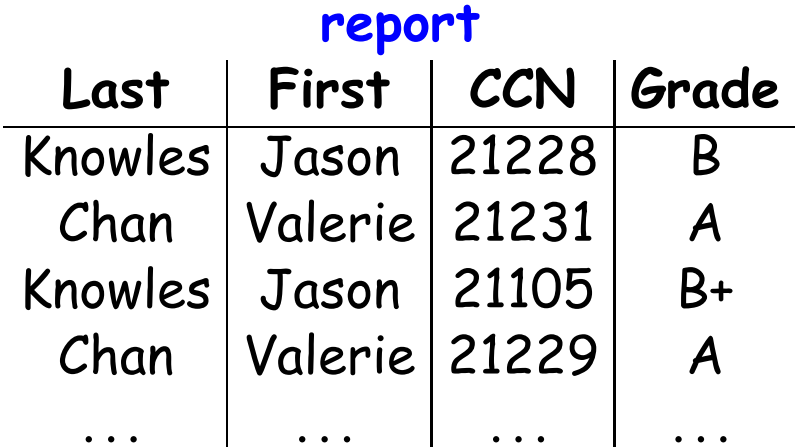

### **Another Example**

- Suppose we supply <sup>a</sup> translation table from grades to points (on the left).
- Now can ask

**grade\_values**

```
select Last, First, CCN, Grade from students, grades, grade_values where
     students. SID = grades.SID and Letter = Grade and GP >= 3.7;
```
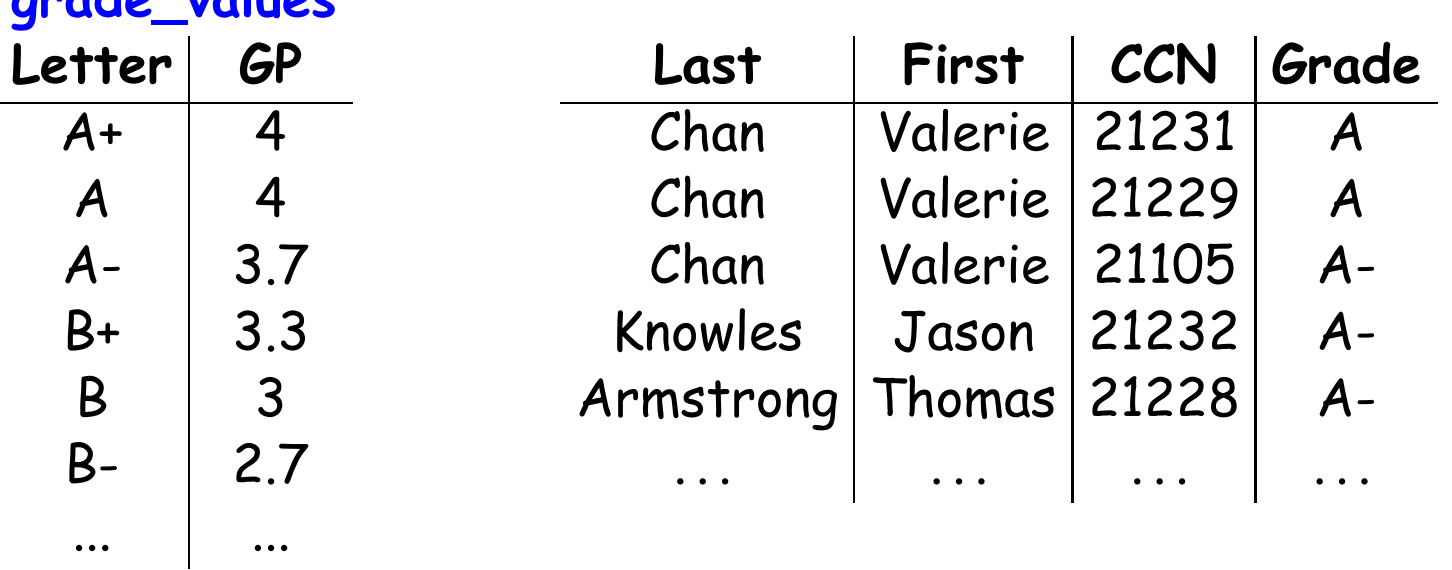

## **Arithmetic, Etc.**

- It is also possible to construct values by computation.
- This table produces the grade points awarded for each letter grade in each course (CCN):

```
create table units as
  select "21228" as CCN, 4 as Units union
  select "21231", 3 union
  select "21105", 1 union
  select "21232", 4 union
  select "21001", 3;
```

```
create table credits as select units.CCN, Letter, GP * Units
   from units, grade_values;
```
## **Mutation**

- We've looked at <sup>a</sup> functional subset of SQL: we never change <sup>a</sup> table, just create new ones, as in nondestructive operations.
- In real life, we also change existing tables.

```
create table grades (SID, CCN, Grade);
insert into grades values ("101", 21228, "B");
insert into grades values ("102", 21231, "A");
insert into grades values ("101", 21105, "B+");
insert into grades values ("106", 21001, "B");
insert into grades values ("103", 21005, "B+");
insert into grades values ("102", 21229, "A");
```
• Can also insert from <sup>a</sup> select:

```
create table selected report (SID, CCN, Grade);
insert into selected report select * from report where SID = "102";
insert into selected report select * from report where SID = "106";
```
• We will not emphasize mutation in this course, however.